<span id="page-0-0"></span>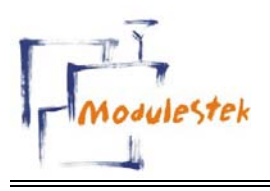

*Key Modules For Your Success*

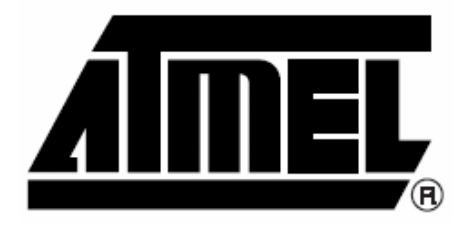

# **ANTARIS 4 SuperSense GPS Module**

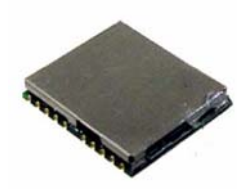

## **User's Manual Ver 1.03**

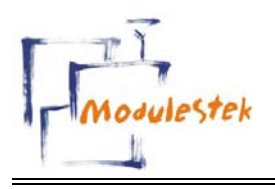

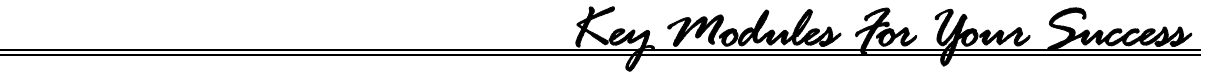

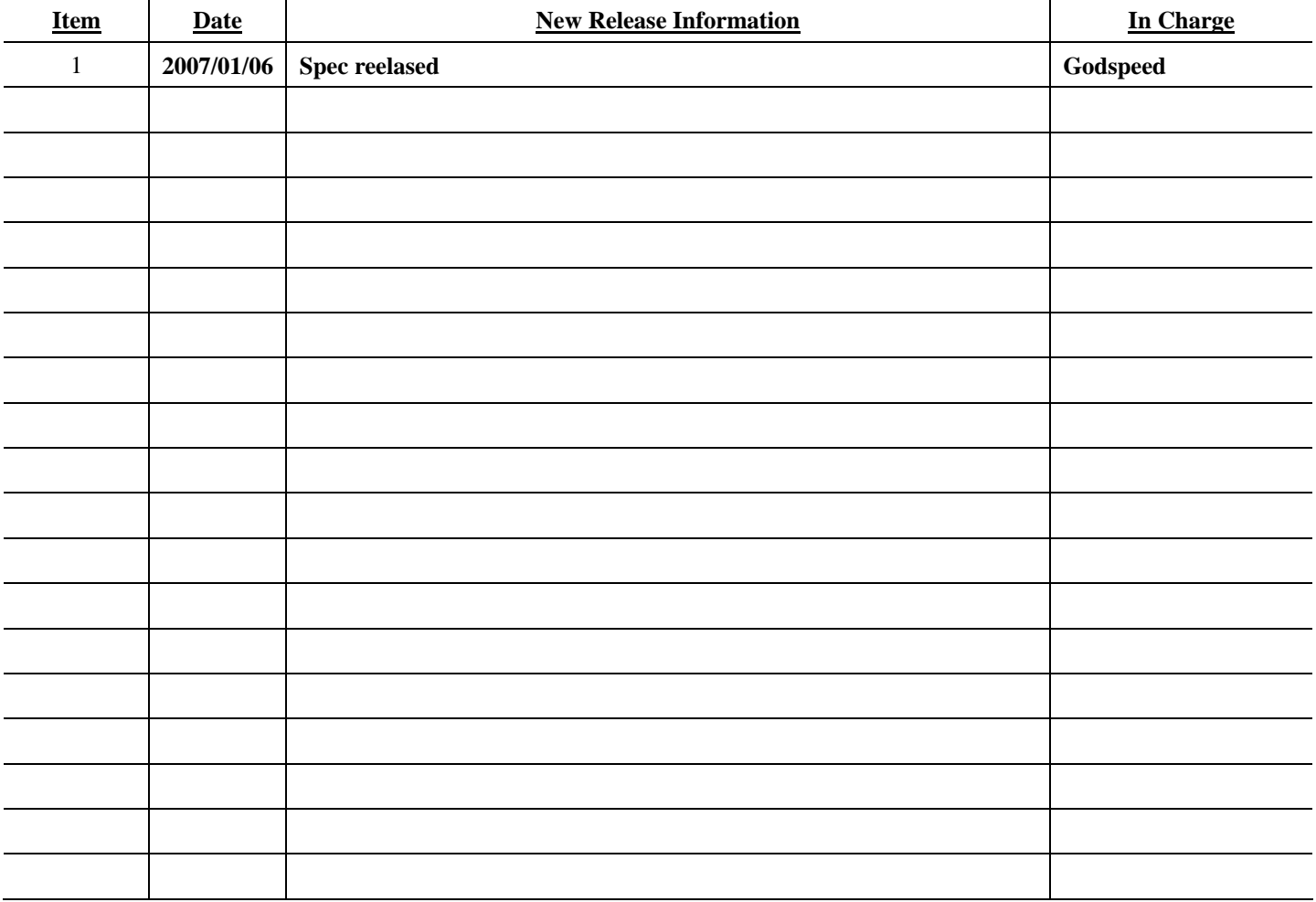

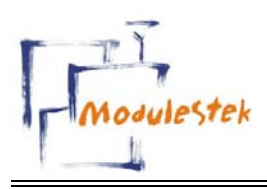

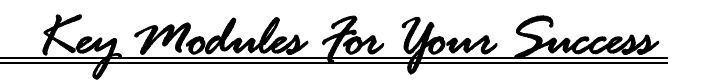

## **Contents**

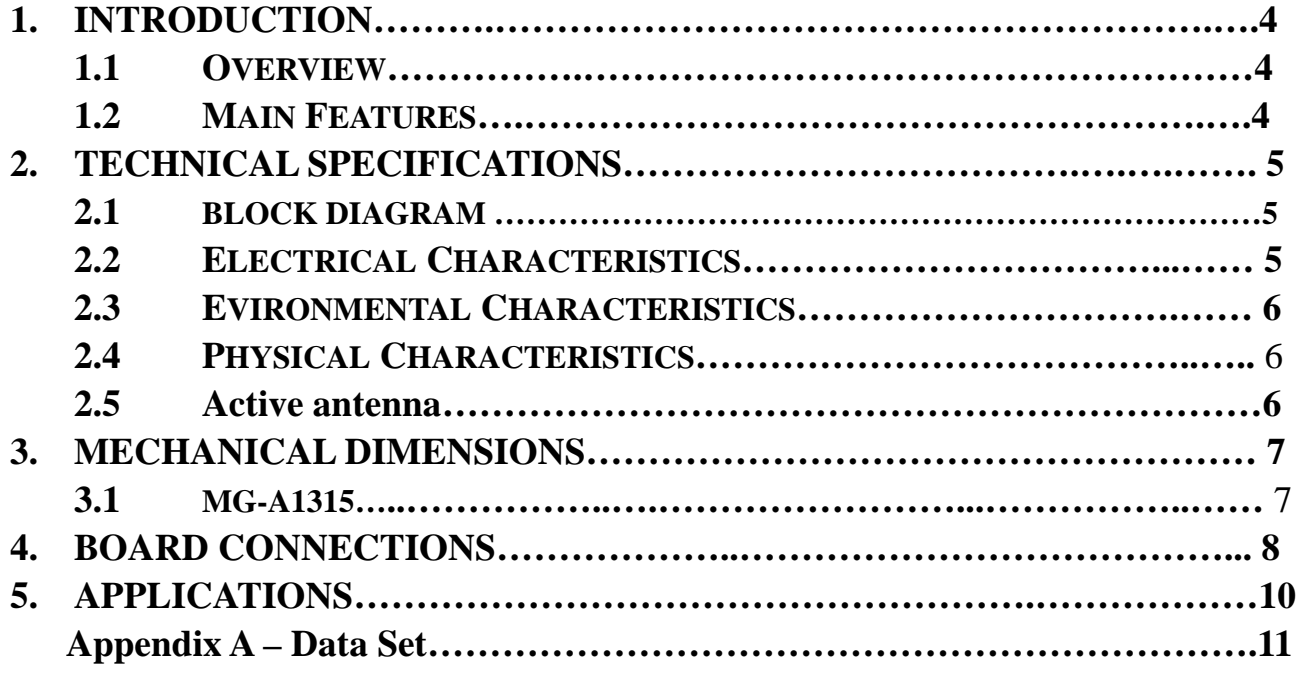

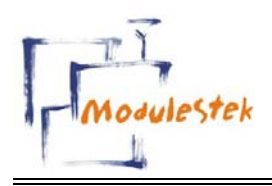

*Key Modules For Your Success*

## **1. [Introduction](#page-0-0)**

## **1.1. Overview**

Modulestek GPS module **MG-A1315** is a high sensitivity ultra low power consumption cost efficient, compact size; plug & play GPS module board designed for a broad spectrum of OEM system applications. This product is based on the ANTARIS<sup>TM</sup>4 supersense technology and it will track up to 16 satellites at a time while providing fast time-to-first-fix. Its far reaching capability meets the sensitivity & accuracy requirements of car navigation as well as other location-based applications, such as AVL system. Handheld navigator, PDAs, Wrist Watches, Personal Locators, Toll collection, Fleet Management, pocket PC, or any battery operated navigation system.

The **MG-A1315** design utilizes the latest surface mount technology and high level circuit integration to achieve superior performance while minimizing dimension and power consumption. This hardware capability combined with software intelligence makes the board easy to be integrated and used in all kinds of navigation applications or products. The module communicates with application system via TTL level with NMEA0183 protocol.

## **1.2. Main Feature**

- Built-in high performance ATMEL chipset. 16 channels "All-in-View" tracking.
- Average Cold Start in 34 seconds.
- -158 dBm weak signal sensitivity with SuperSense™
- Ultra Low power consumption.(38mA)
- z Cost-optimized architecture (No Flash EPROM)
- $\bullet$  USB Slave V1.1 (V2.0 compatible)
- Support 1 USB and 2 UART ports
- $15 \mu A$  backup current
- Support of SBAS satellites for navigation
- Ultra miniature  $15 \times 13$  mm dimension with SMT pad package
- Full DGPS / WAAS / EGNOS and MSAS support
- 4Hz position update rate

<span id="page-4-0"></span>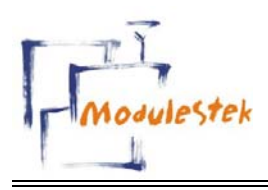

*Key Modules For Your Success*

## **2. [Technical Specifications](#page-4-0)**

## **2.1. Block Diagram**

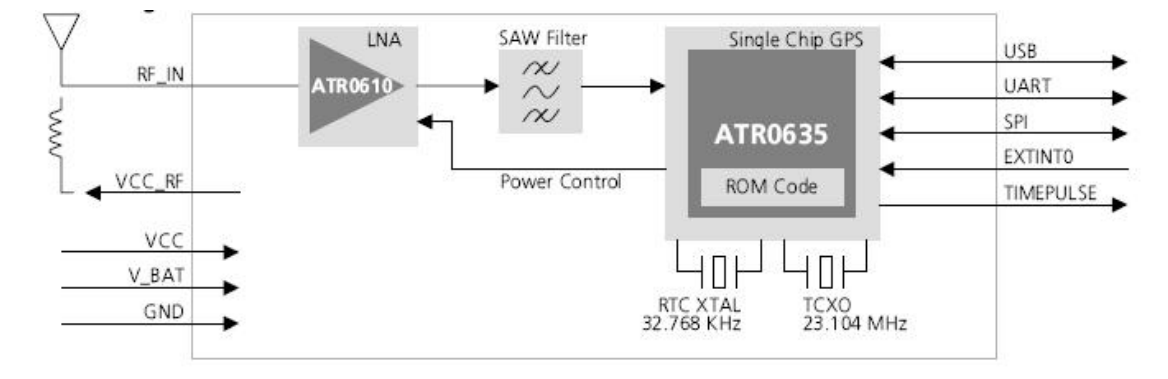

## **2.2. Electrical Characteristics**

#### **2.1.1 General**

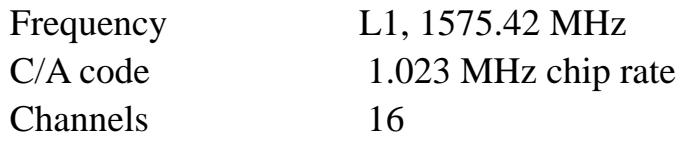

#### **2.1.2 Sensitivity**

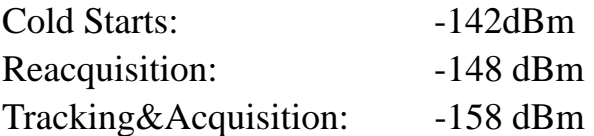

#### **2.1.3 Accuracy**

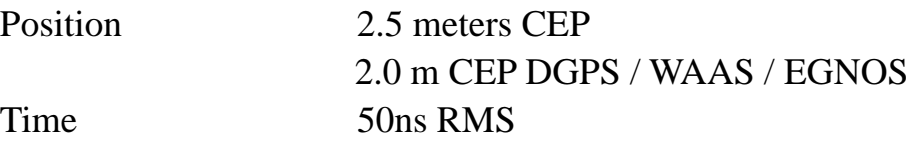

#### **2.1.4 Datum**

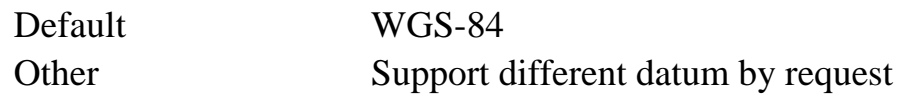

#### **2.1.5 Acquisition Rate (Open sky, stationary requirements)**

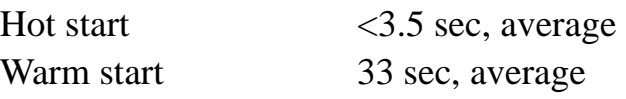

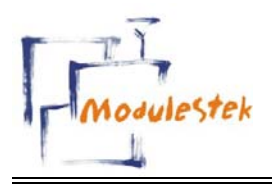

*Key Modules For Your Success*

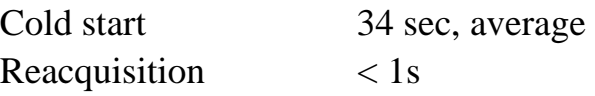

#### **2.1.6 Dynamic Conditions**

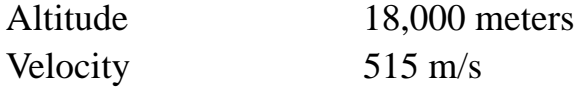

#### **2.1.7 Power**

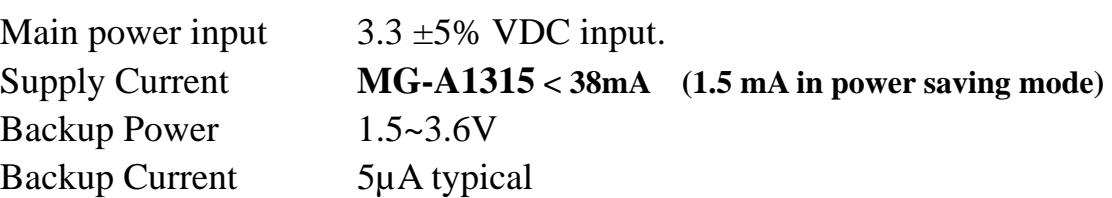

#### **2.1.8 Serial Port**

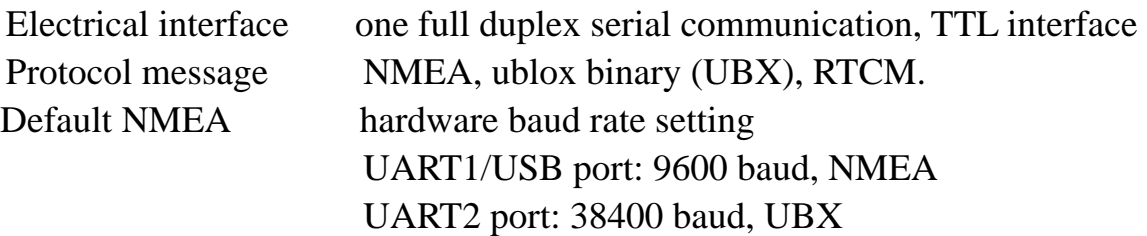

## **2.3. [Environmental Characteristics](#page-0-0)**

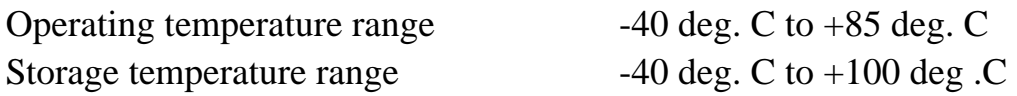

## **2.4. Physical Characteristics**

Dimension: **MG-A02S** 15.0 x 13.0 x 2.2 (mm)

## **2.5. Active antenna**

15~ 25 dB Gain recommended

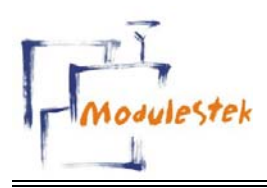

*Key Modules For Your Success*

## **3. Mechanical Dimensions**

## **3.1. MG-A1315**

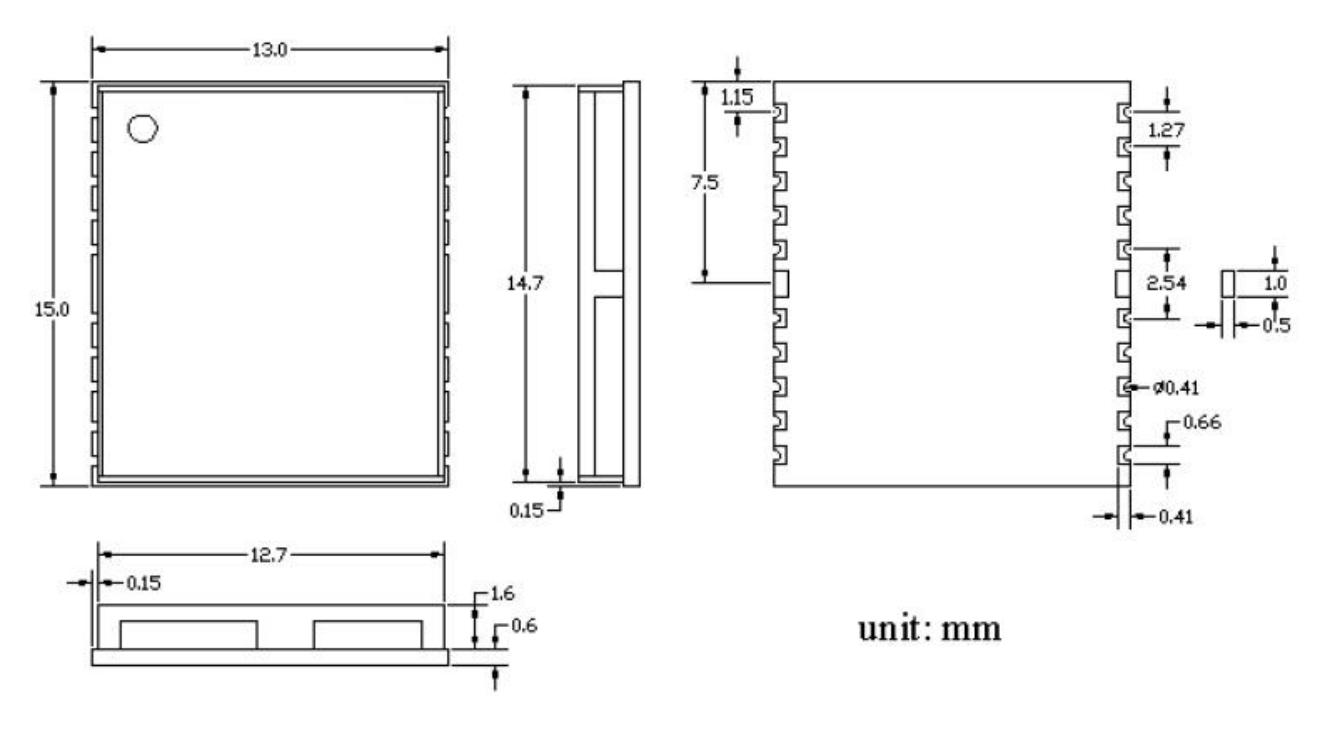

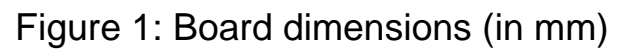

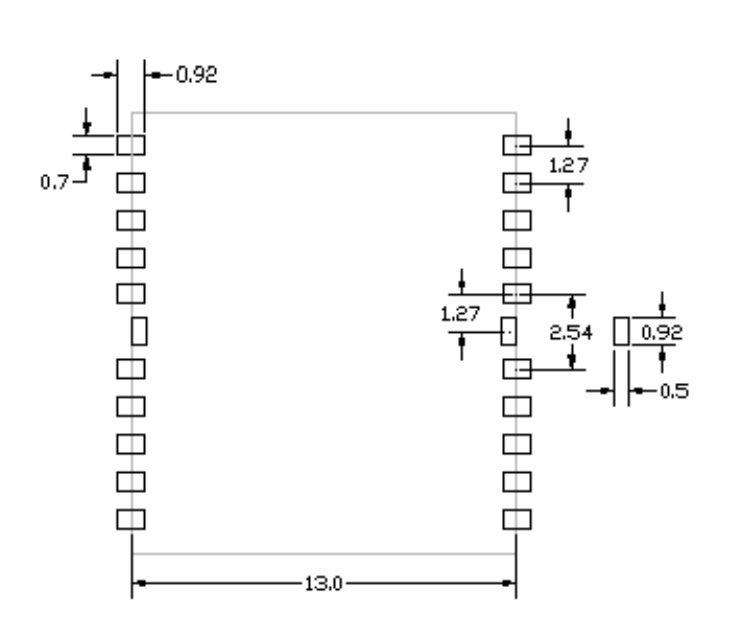

unit: mm **Figure 2: Board connections and placement diagram.**

<span id="page-7-0"></span>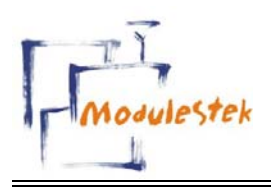

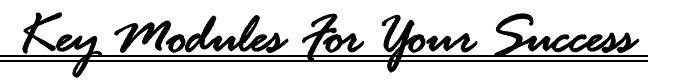

## **4.** [Board connections](#page-7-0)

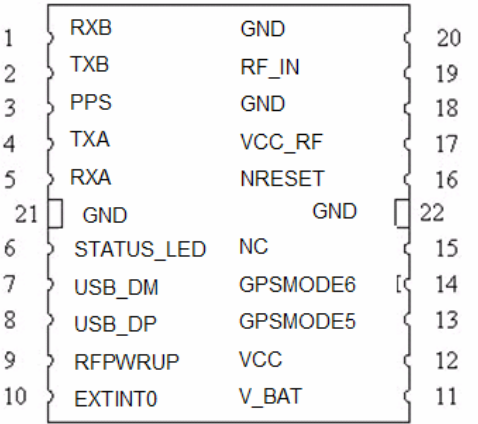

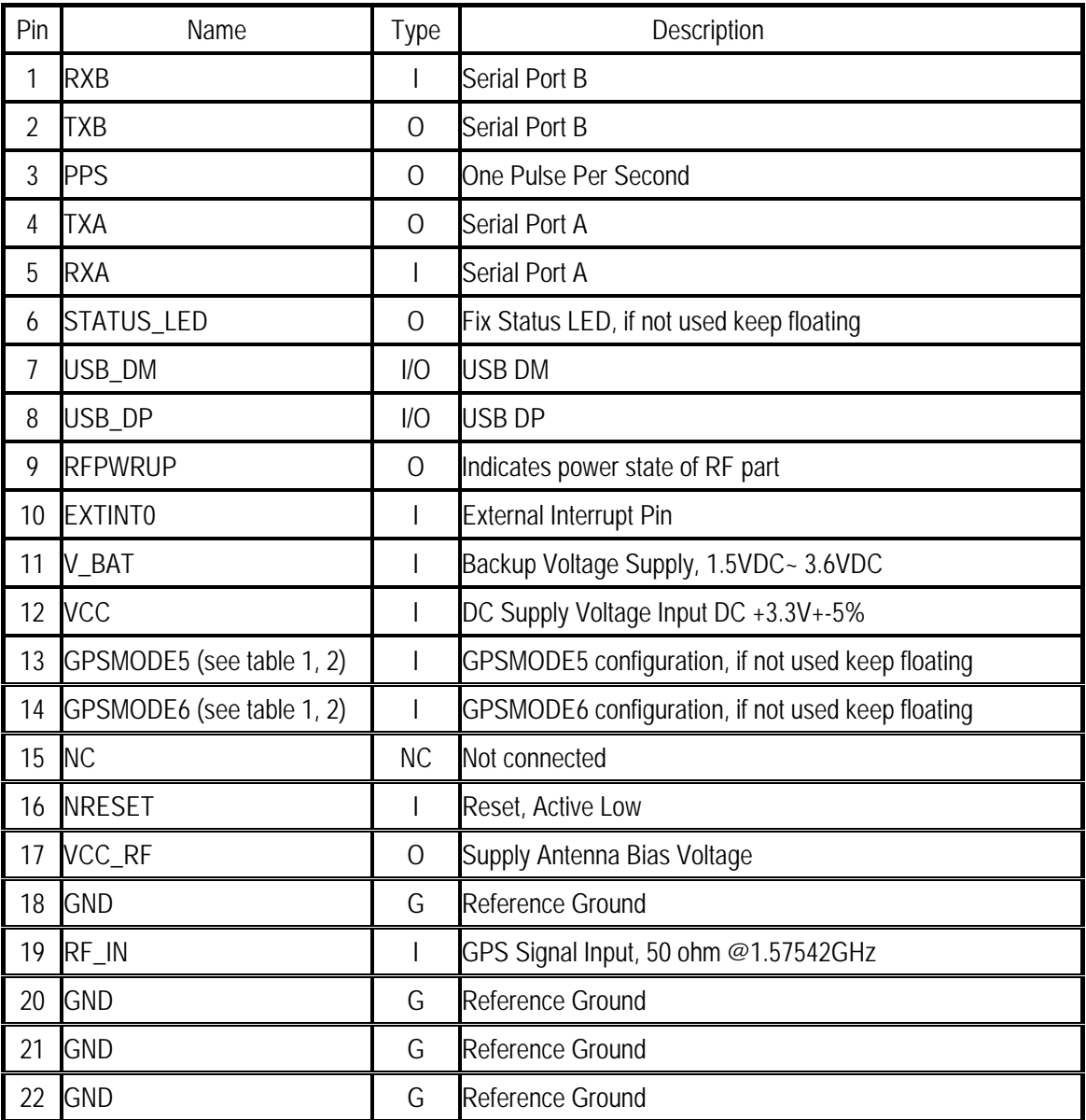

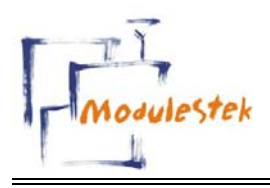

*Key Modules For Your Success*

## **Baud Rate Setting**

## GPSMODE5/GPSMODE6 Configuration

For GPSMODE5 and GPSMODE6, it represents serial I/O configuration (Baud rate/Output NMEA Sentences configuration).

## Please refer to Table 1 for detailed description

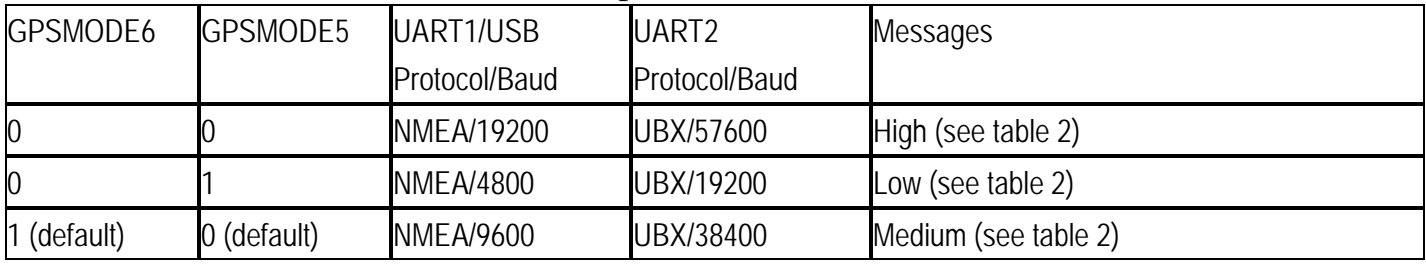

Table 1

#### Messages

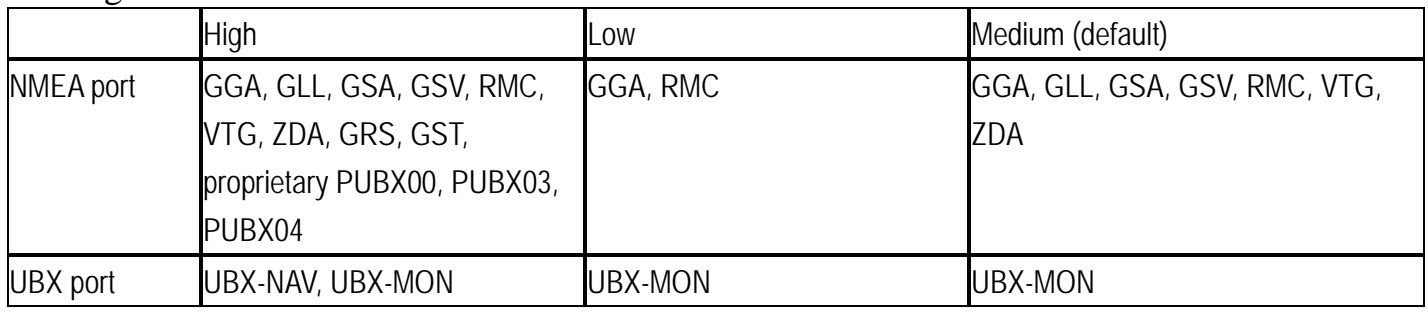

Table 2

<span id="page-9-0"></span>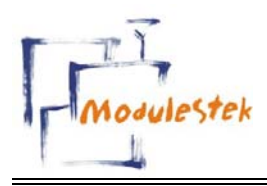

*Key Modules For Your Success*

## **5. [Applications](#page-9-0)**

**MG-A1315** module board receiver is a high performance, ultra low power consumption, plug &play product. These applications are as follow.

- Car Navigation
- Wrist Watch
- Solar Operated Device
- Marine Navigation
- Fleet Management
- AVL and Location-Based Services
- Radar detector with GPS function
- $\bullet$  Hand-Held Device for Personal Positioning and Navigation
- Ideal for PDA, Pocket PC and Other Computing Devices at GPS Application

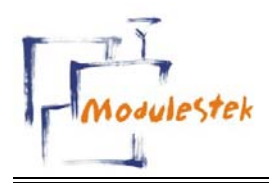

*Key Modules For Your Success*

## Appendix A: Data Set 1. GGA data set

GGA--- Global Positioning System Fixed Data

Table 2 contains the values for the following example:

#### \$GPGGA,161229.487,3723.24751,N,12158.34161,W,1,07,1.0,9.0,M, , , ,0000\*18<CR> <LF>

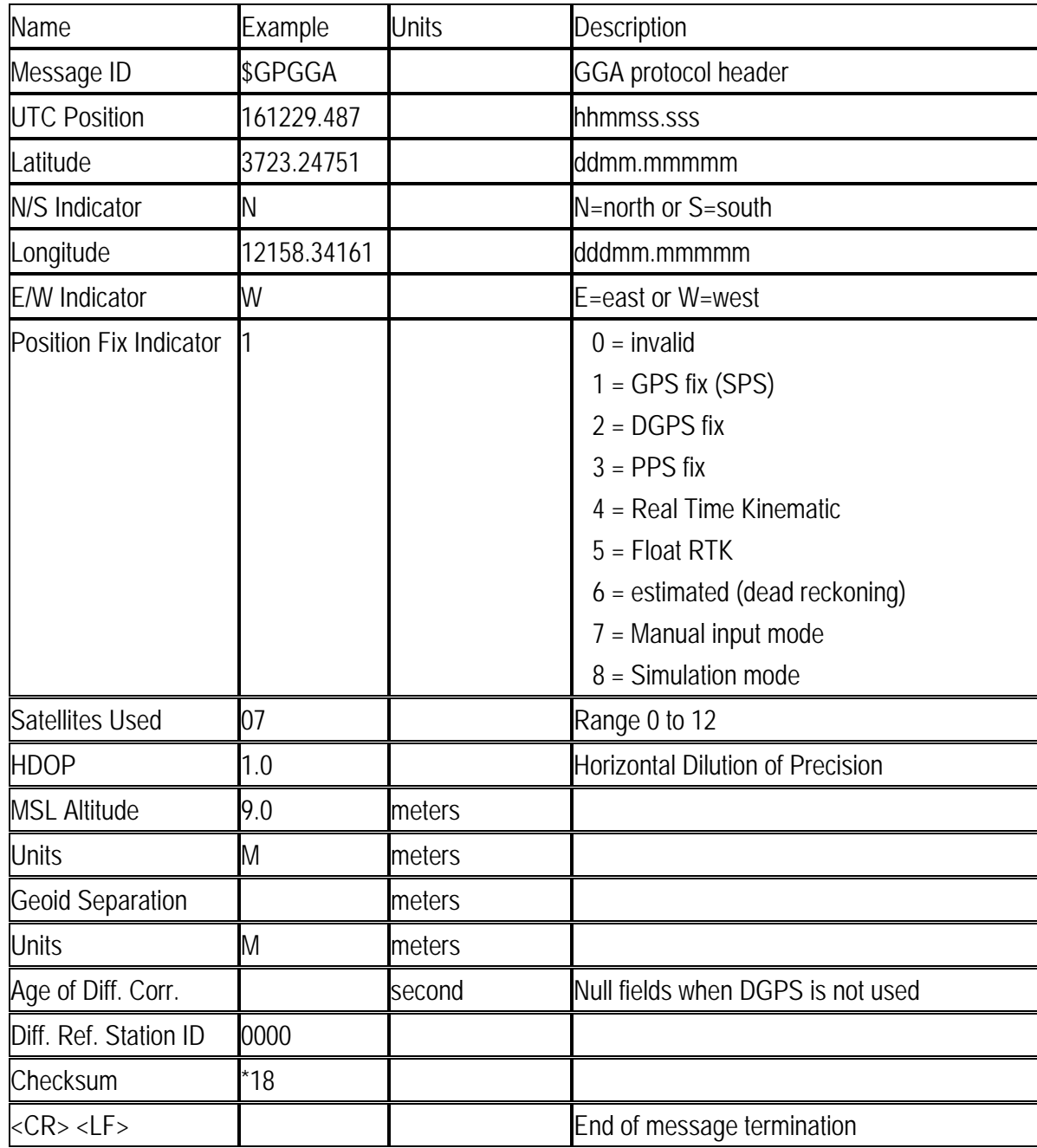

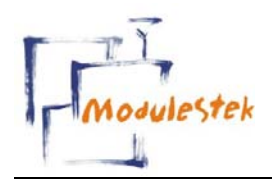

*Key Modules For Your Success*

## 2. GLL data set

GLL--- Geographic Position – Latitude/Longitude

Table 4 contains the values for the following example:

\$GPGLL,3723.24751,N,12158.34161,W,161229.487,A\*2C<CR> <LF>

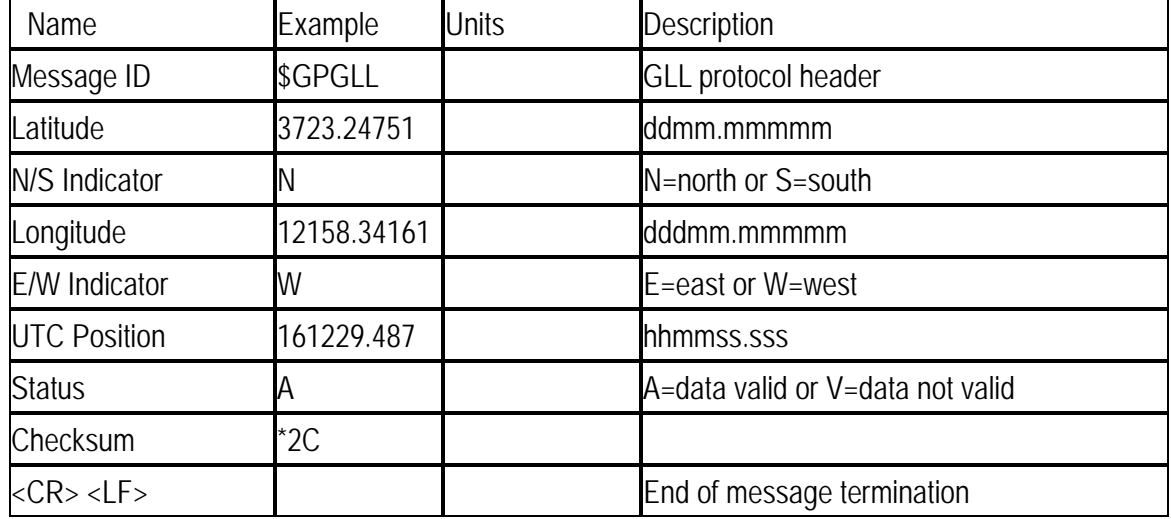

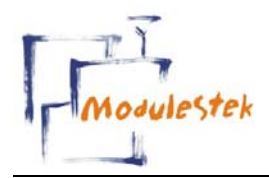

*Key Modules For Your Success*

## **3. GSA data set**

GSA---GNSS DOP and Active Satellites

Table 5 contains the values for the following example:

\$GPGSA,A,3,07,02,26,27,09,04,15, , , , , ,1.8,1.0,1.5\*33<CR> <LF>

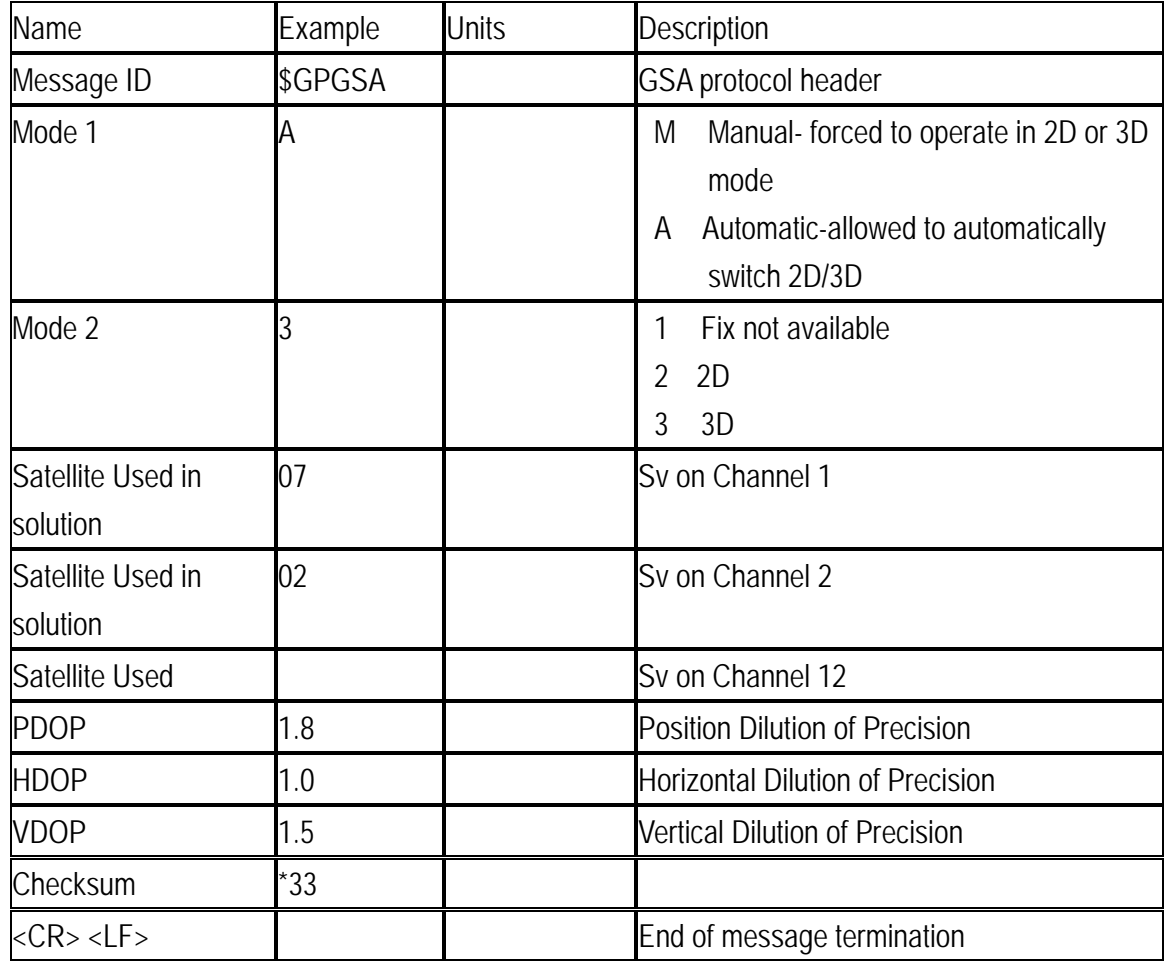

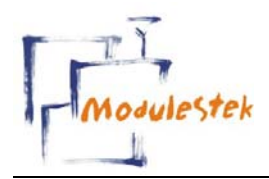

*Key Modules For Your Success*

## **4. GSV data set**

GSV---GNSS Satellites in View

Table 8 contains the values for the following example:

\$GPGSV,2,1,07,07,79,048,42,02,51,062,43,26,36,256,42,27,27,138,42\*71

\$GPGSV,2,2,07,09,23,313,42,04,19,159,41,15,12,041,42\*41<CR> <LF>

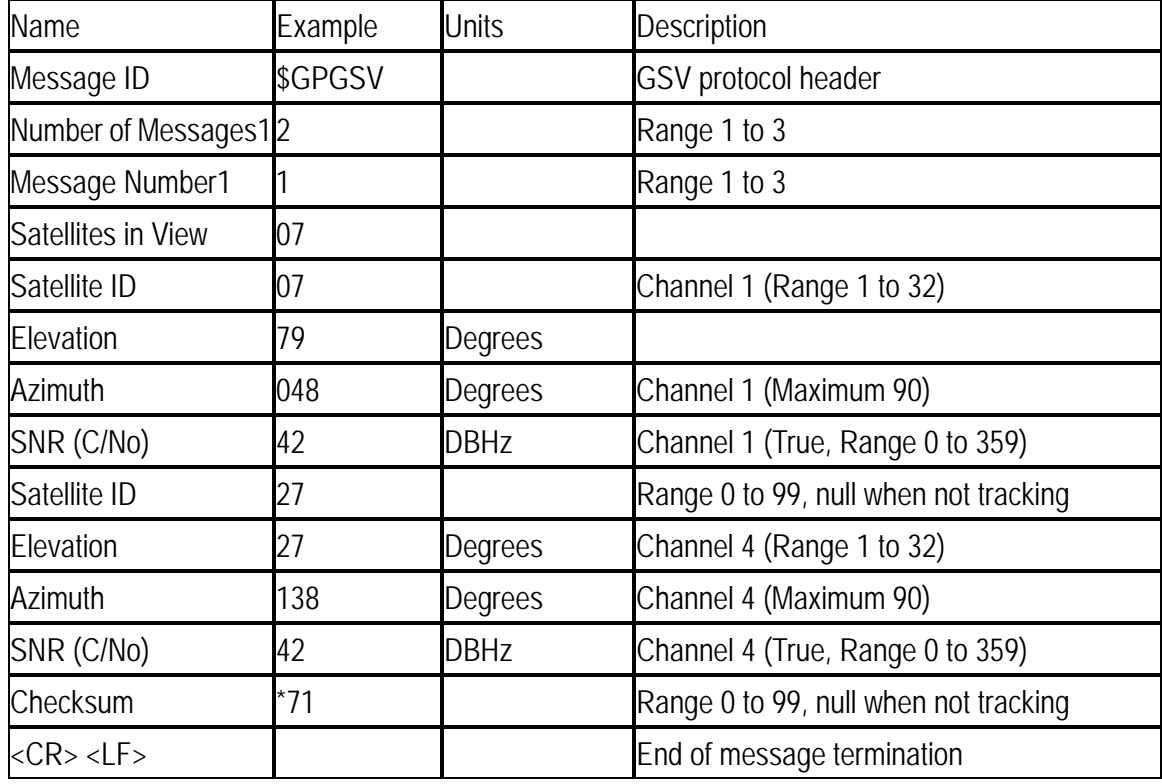

Depending on the number of satellites tracked multiple messages of GSV data may be required.

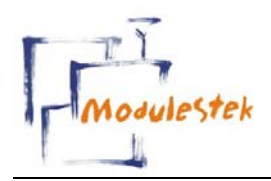

*Key Modules For Your Success*

## 5. RMC data set

RMC---Recommended Minimum Specific GNSS Data

Table 9 contains the values for the following example:

#### \$GPRMC,161229.487,A,3723.24751,N,12158.34161,W,0.13,309.62,120598, ,\*10<CR> <LF>

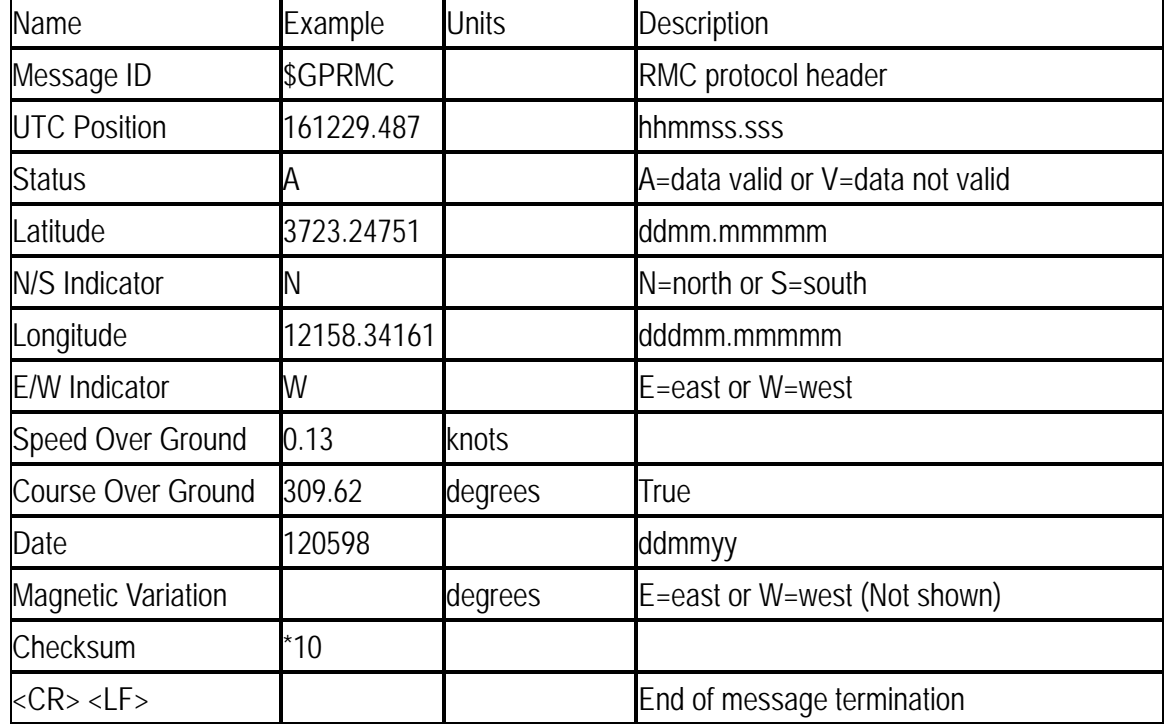

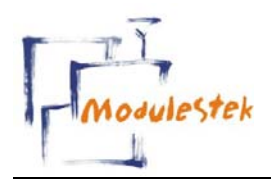

*Key Modules For Your Success*

## 6. VTG data set

VTG---Course Over Ground and Ground Speed

Table 10 contains the values for the following example:

\$GPVTG,309.62,T, ,M,0.13,N,0.2,K\*6E<CR> <LF>

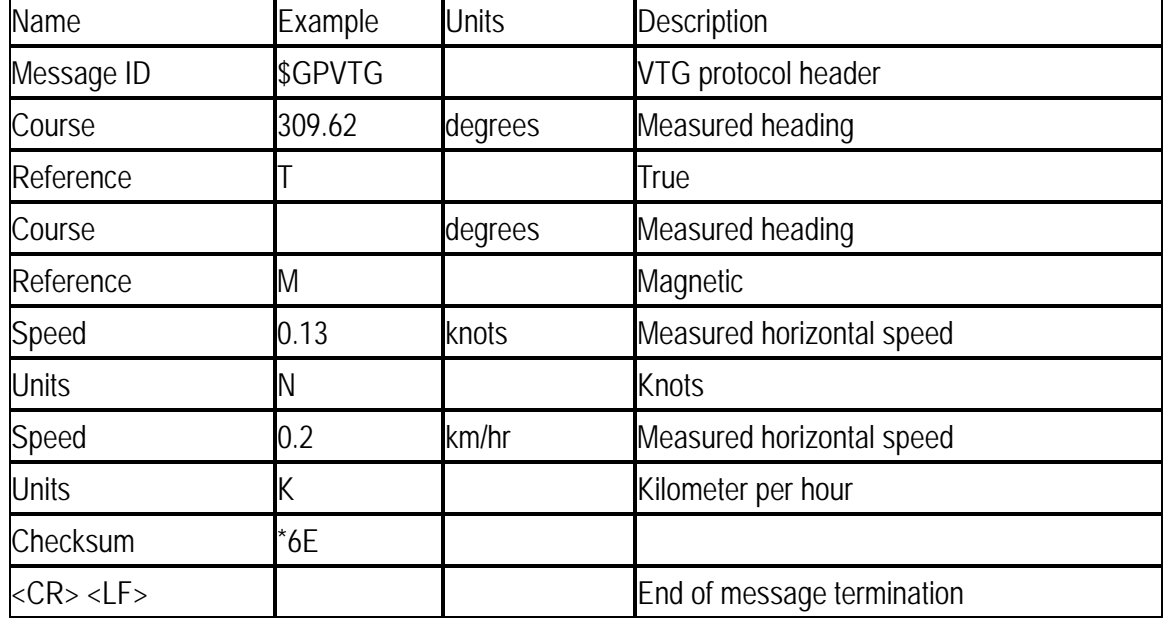

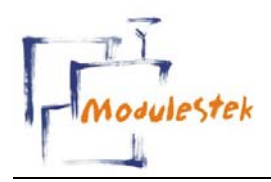

*Key Modules For Your Success*

#### 7. ZDA data set

ZDA---Contains information on UTC time, the data and local time

An example of a ZDA data set:

\$GPZDA,130305.2,20,06,2001,00,00,\*57<CR> <LF>

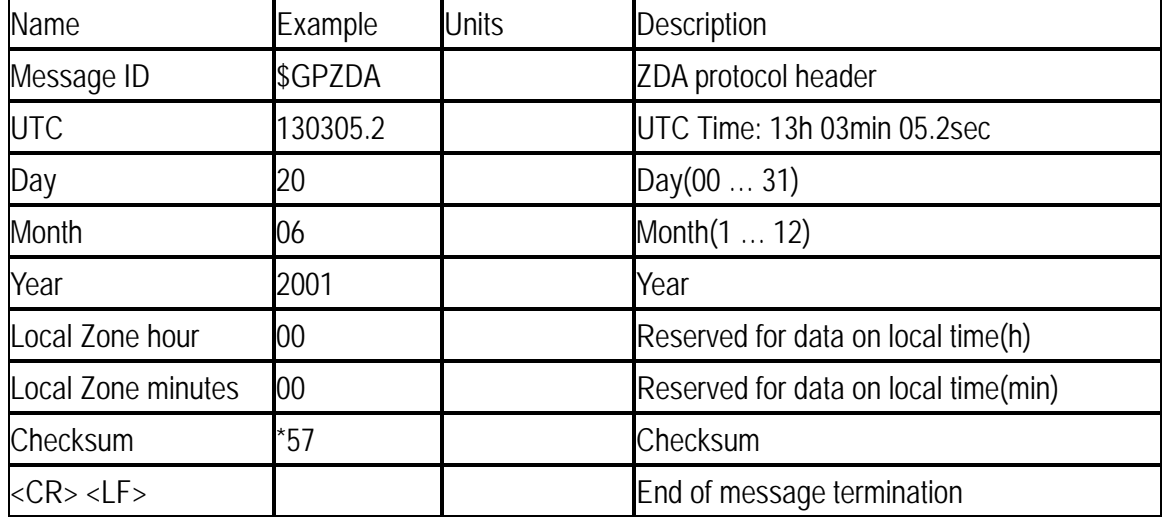